## USB—Packet oriented, time-division multiplexed under the host's control. USB transactions each consist of a sequence of packet transmissions under state-machine control. Token packet: From host to everyone (Addressing information, read or write—data payload direction) Payload: as prescribed by token (The data to be communicated. This packet is optional!) Status packet: Receiving device acknowledges error-free reception. This packet is not always present. Each of the three packet types have a sequence of bits, much like an Ethernet frame Sync: opportunity for receiver clock to lock onto the transmitter's clock Packet ID: Defines the protocol for the remaining packets Data: the actual token, payload, or status information Address and endpoint: destination of the packet, distribution of the packet within the destination CRC: error detections (retry the whole transaction if there was an error) EOP: flags the end of the packet

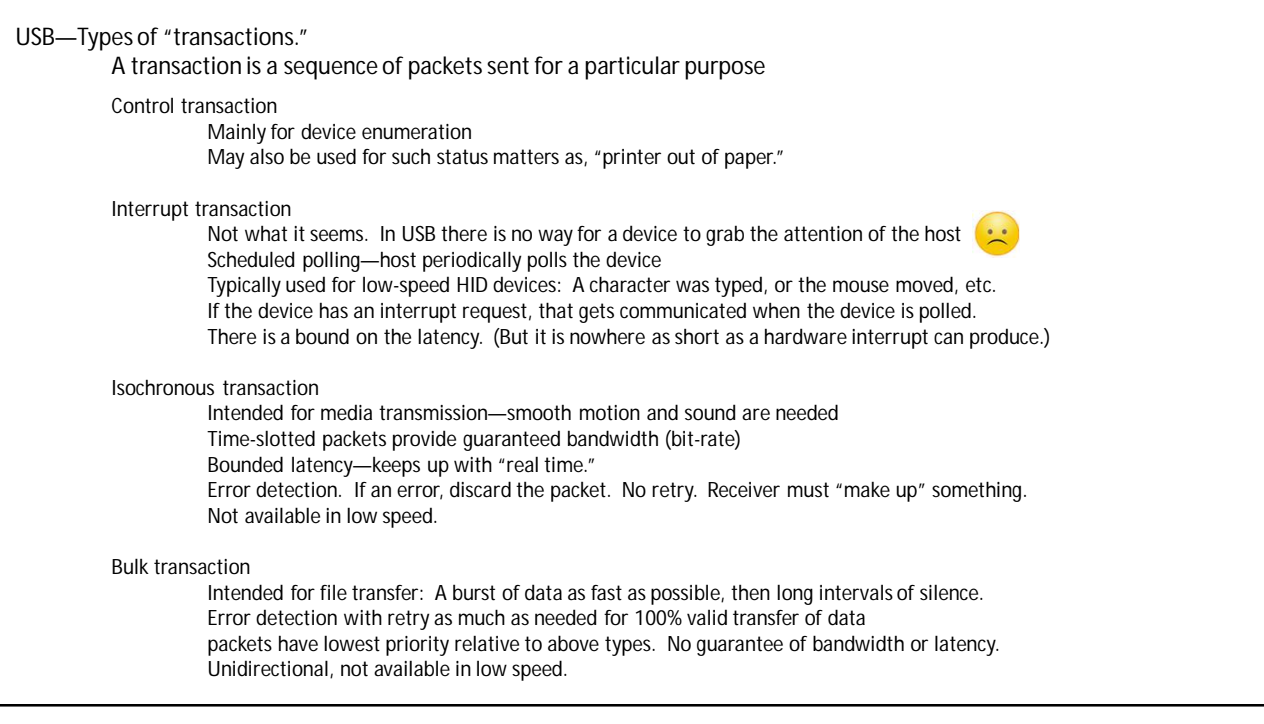

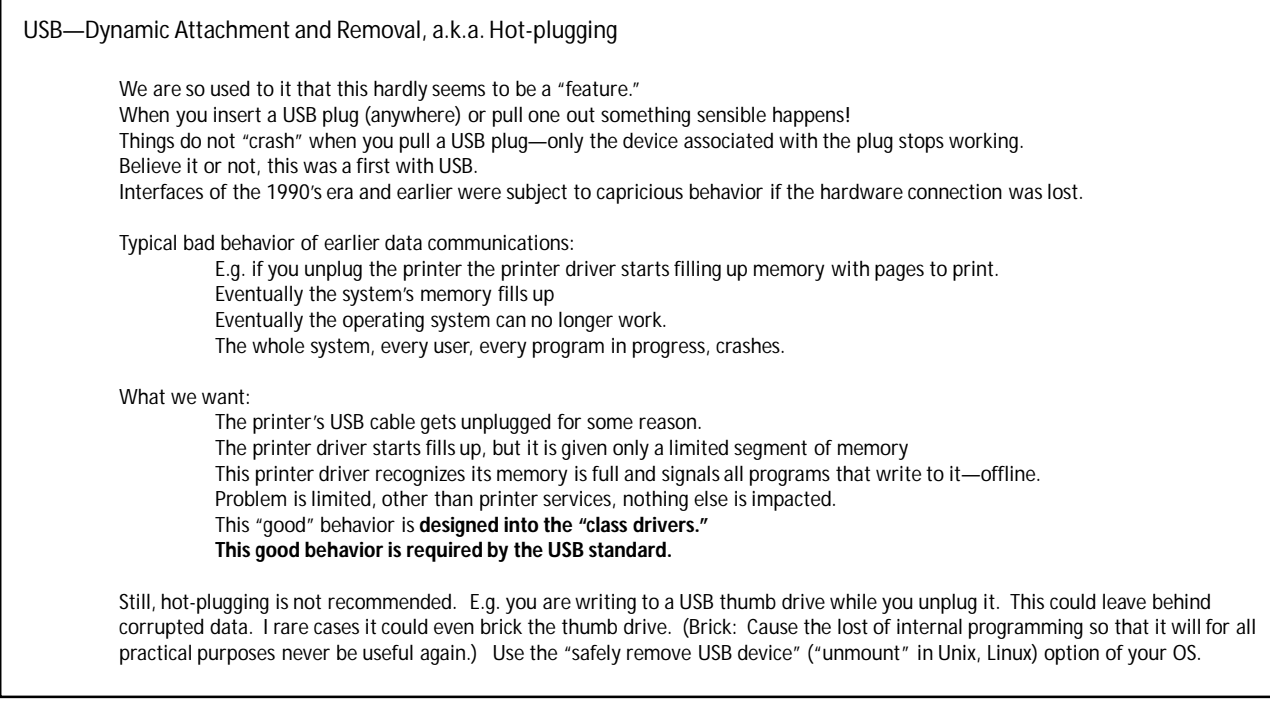

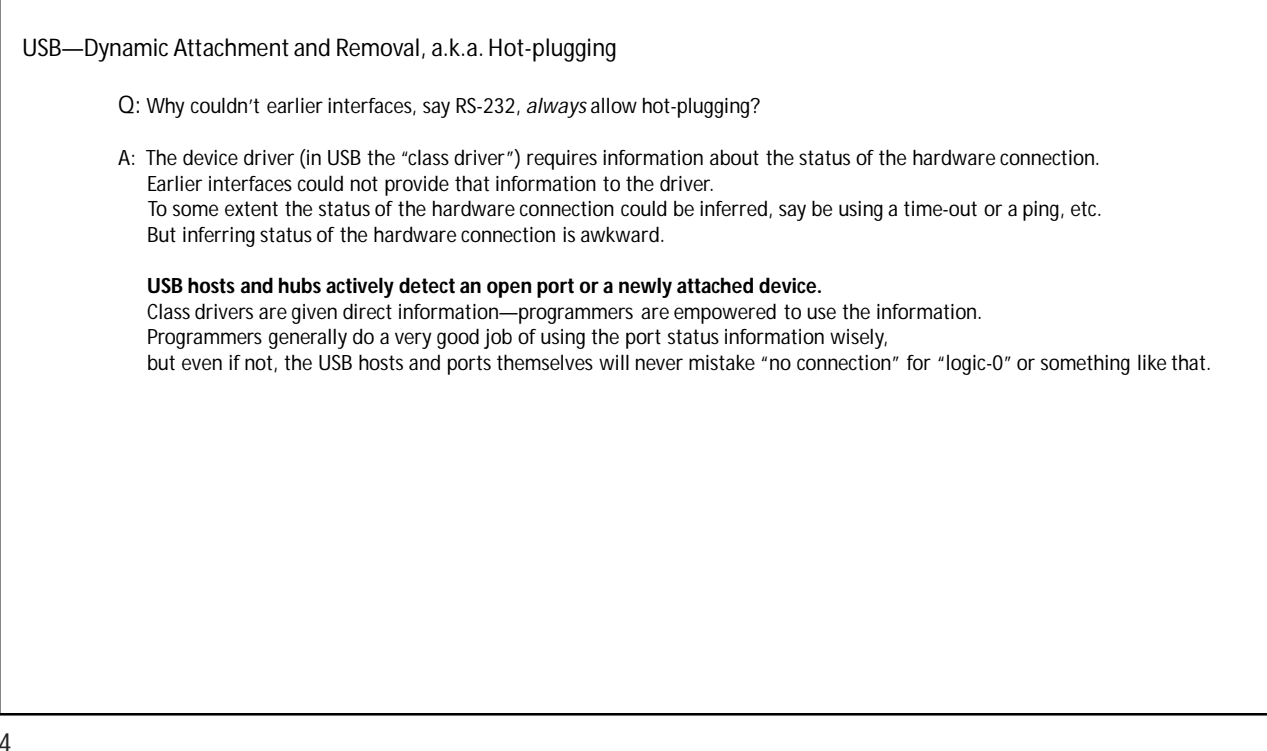

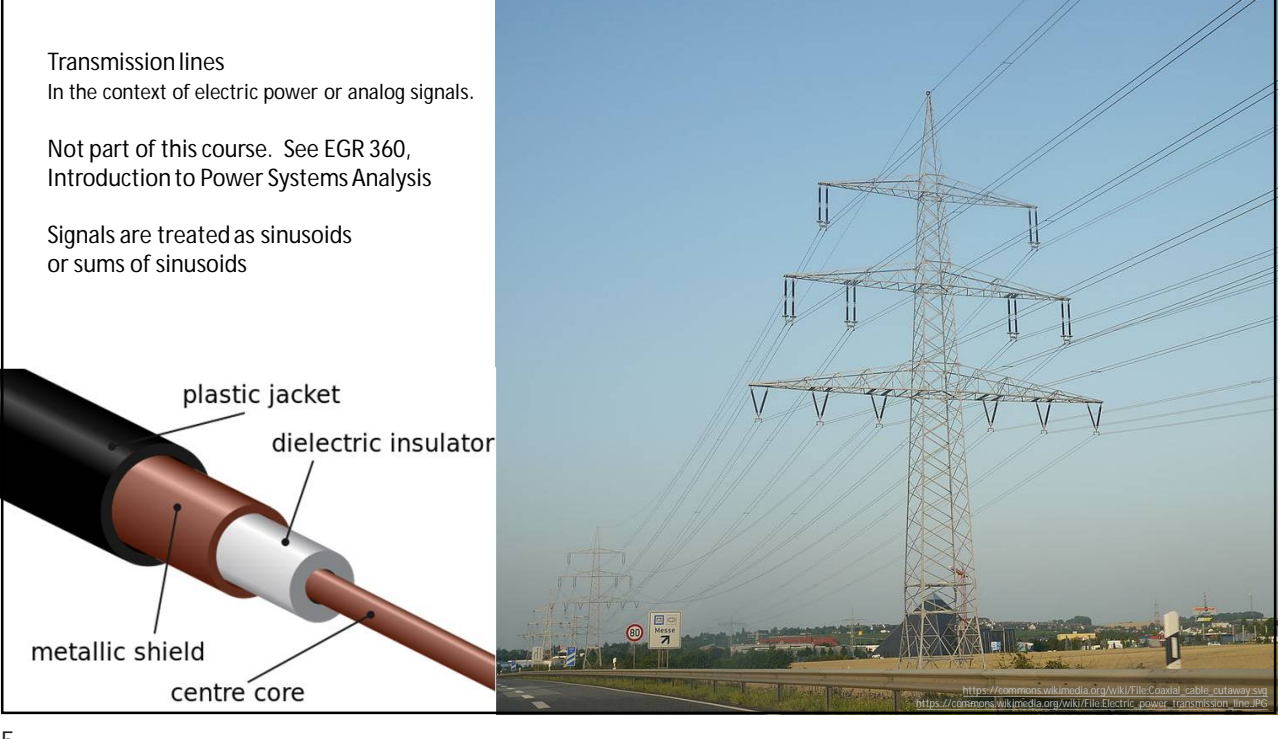

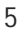

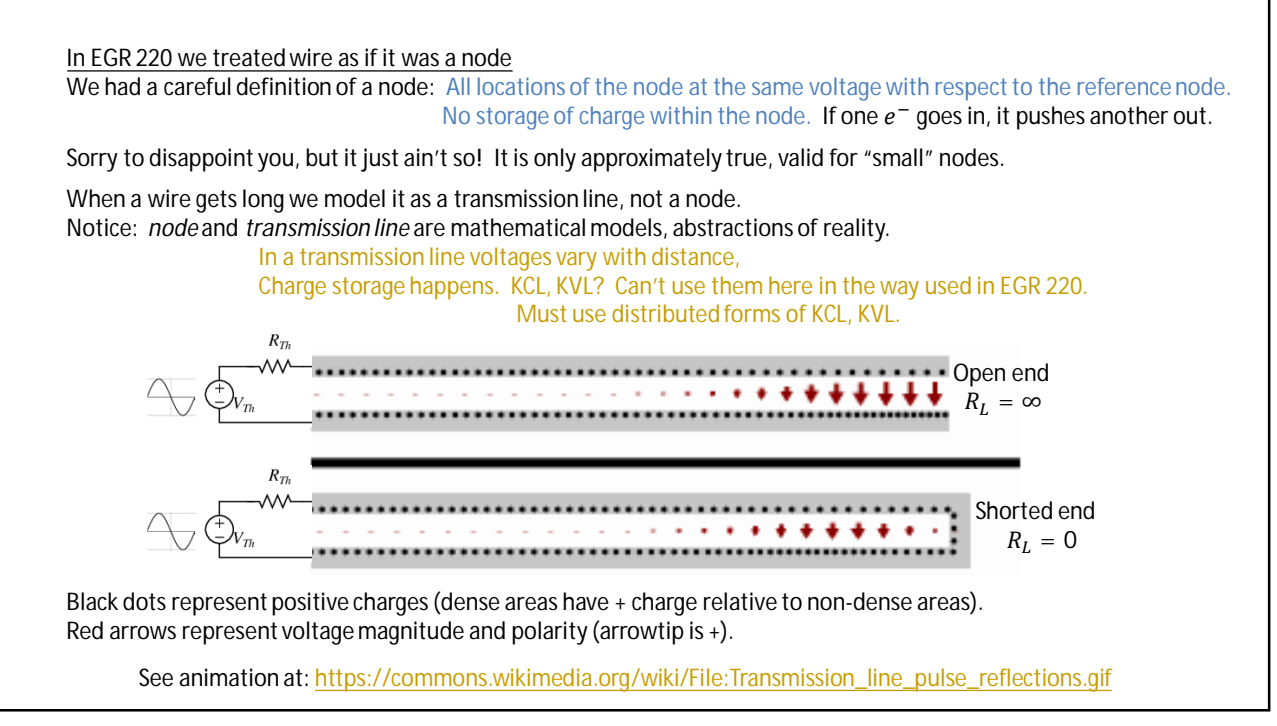

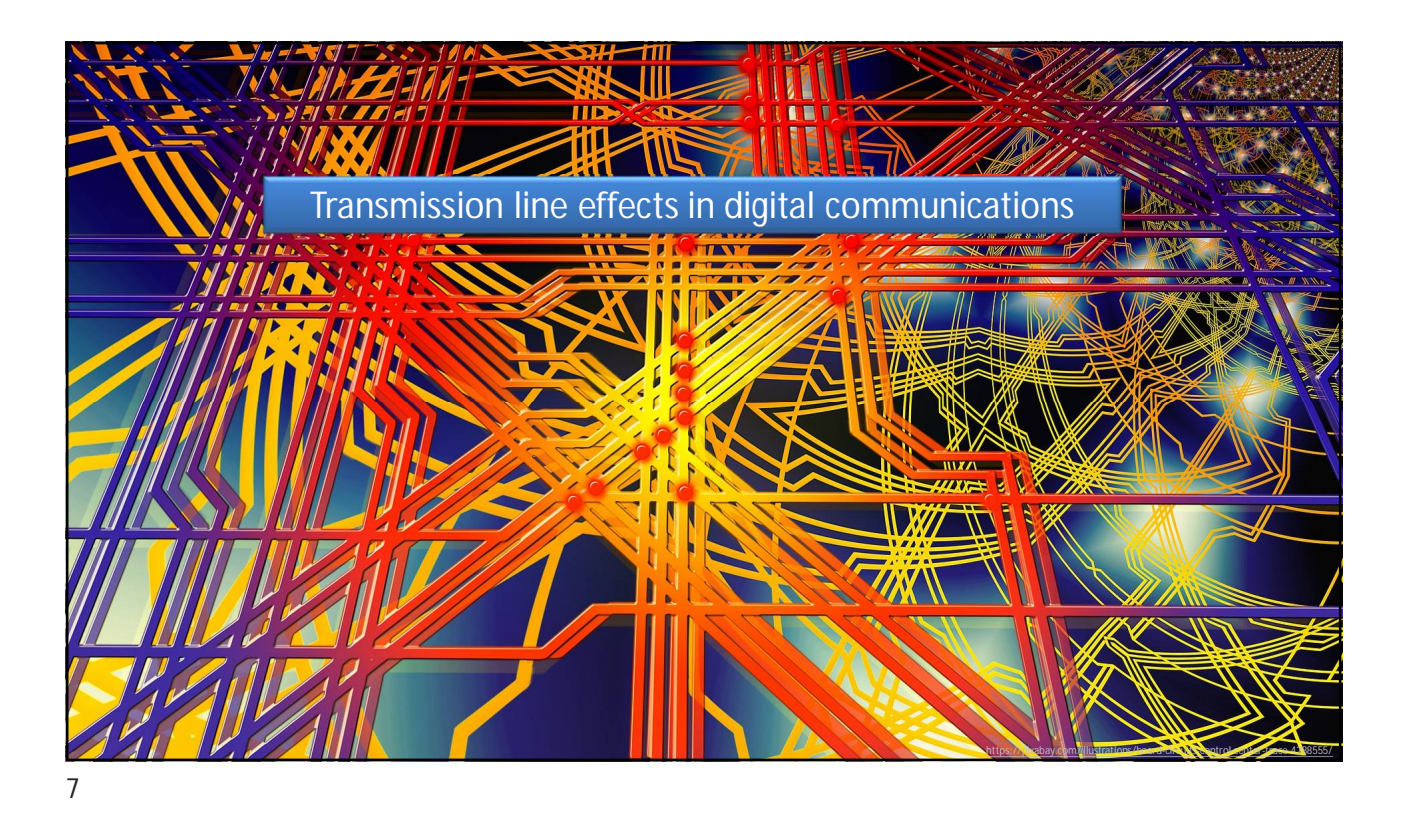

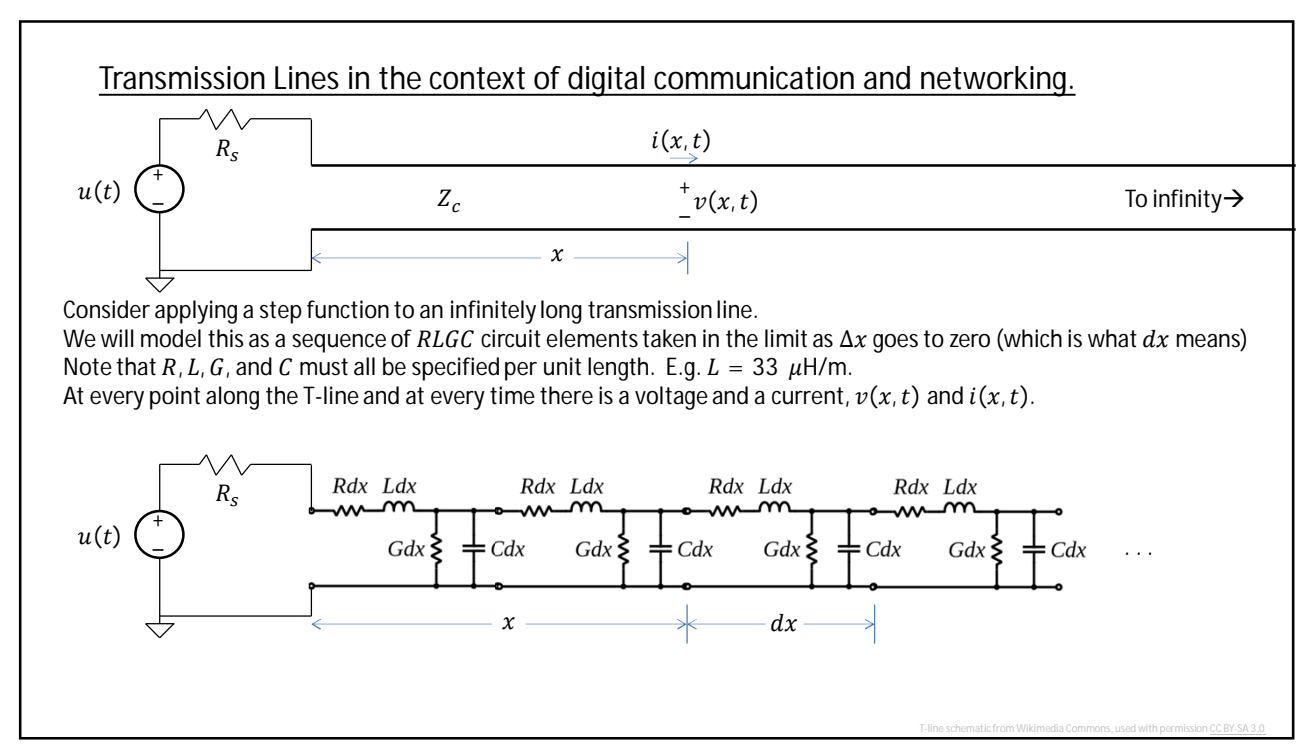

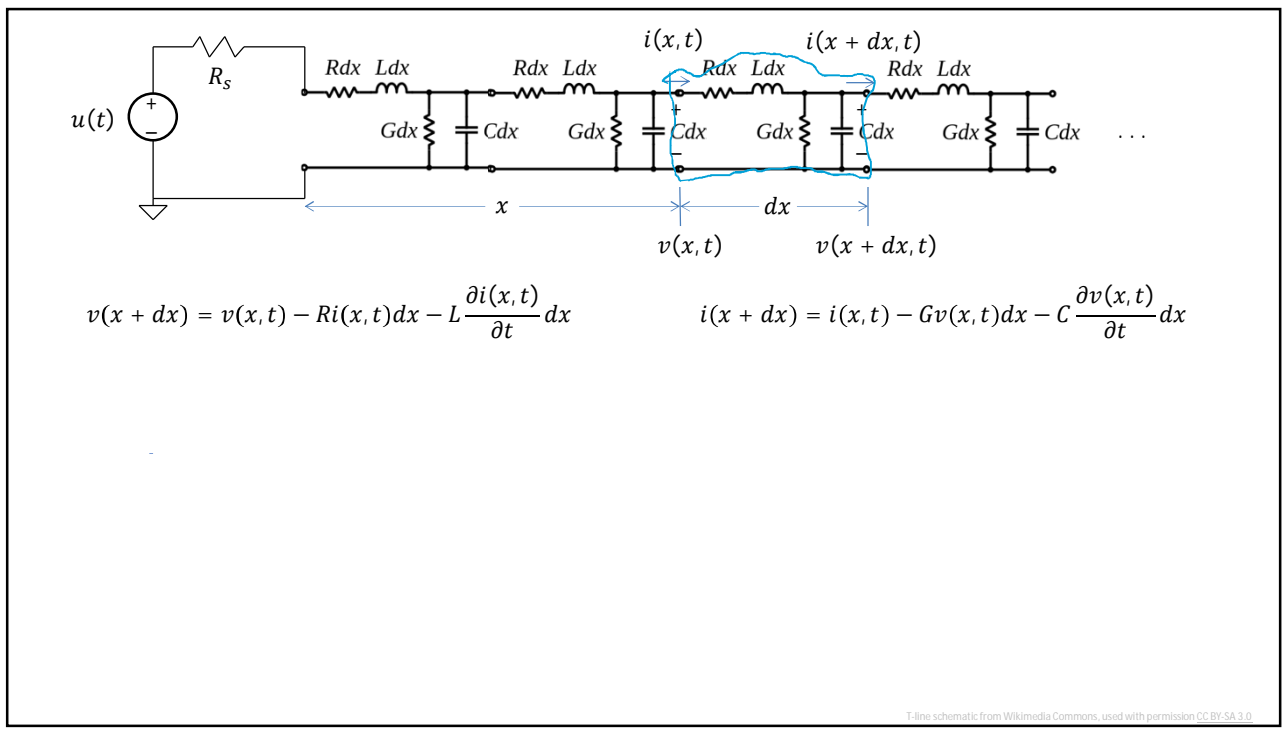

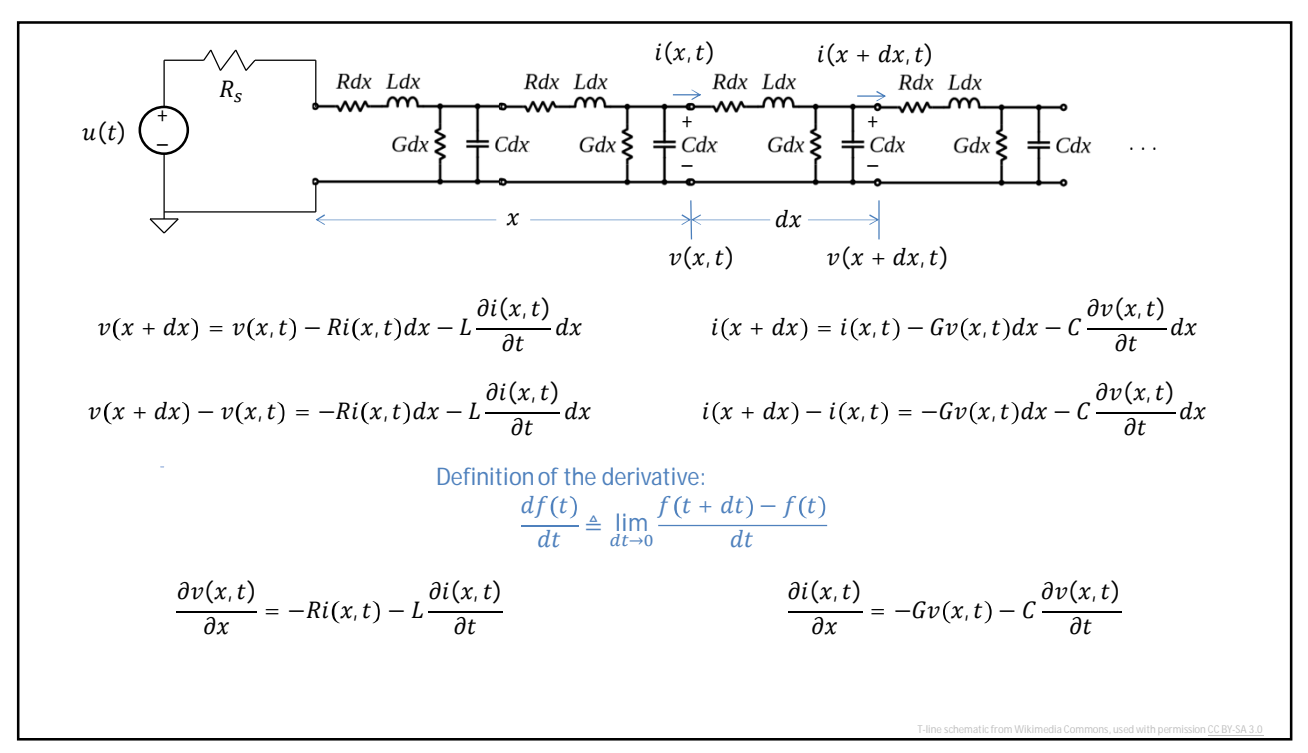

 $\partial v(x,t)$  $\frac{(x,t)}{\partial x} = -Ri(x,t) - L\frac{\partial i(x,t)}{\partial t}$  $\partial t$ Take partial w.r.t  $x$  $\partial^2 v(x,t)$  $\frac{\partial i(x,t)}{\partial x^2} = -R \frac{\partial i(x,t)}{\partial x}$  $\frac{(x,t)}{\partial x} - L \frac{\partial^2 i(x,t)}{\partial x \partial t}$  $\partial x \partial t$  $\partial i(x,t)$  $\frac{(x,t)}{\partial x} = -Gv(x,t) - C\frac{\partial v(x,t)}{\partial t}$  $\partial t$ Take partial w.r.t  $x$  $\partial^2 i(x,t)$  $\frac{\partial}{\partial x^2} = -G$  $\frac{\partial v(x,t)}{\partial x}-C$  $\partial^2 v(x,t)$  $\partial x \partial t$ 

$$
\frac{\partial v(x,t)}{\partial x} = -Ri(x,t) - L\frac{\partial i(x,t)}{\partial t}
$$
\n
$$
\frac{\partial i(x,t)}{\partial x} = -Gv(x,t) - C\frac{\partial v(x,t)}{\partial t}
$$
\nTake partial w.r.t  $x$ 

\n
$$
\frac{\partial^2 v(x,t)}{\partial x^2} = -R\frac{\partial i(x,t)}{\partial x} - L\frac{\partial^2 i(x,t)}{\partial x \partial t}
$$
\nTake partial w.r.t  $t$ 

\n
$$
\frac{\partial^2 i(x,t)}{\partial x \partial t} = -G\frac{\partial v(x,t)}{\partial x} - C\frac{\partial^2 v(x,t)}{\partial x \partial t}
$$
\nTake partial w.r.t  $t$ 

\n
$$
\frac{\partial^2 i(x,t)}{\partial x \partial t} = -G\frac{\partial v(x,t)}{\partial t} - C\frac{\partial^2 v(x,t)}{\partial^2 t}
$$

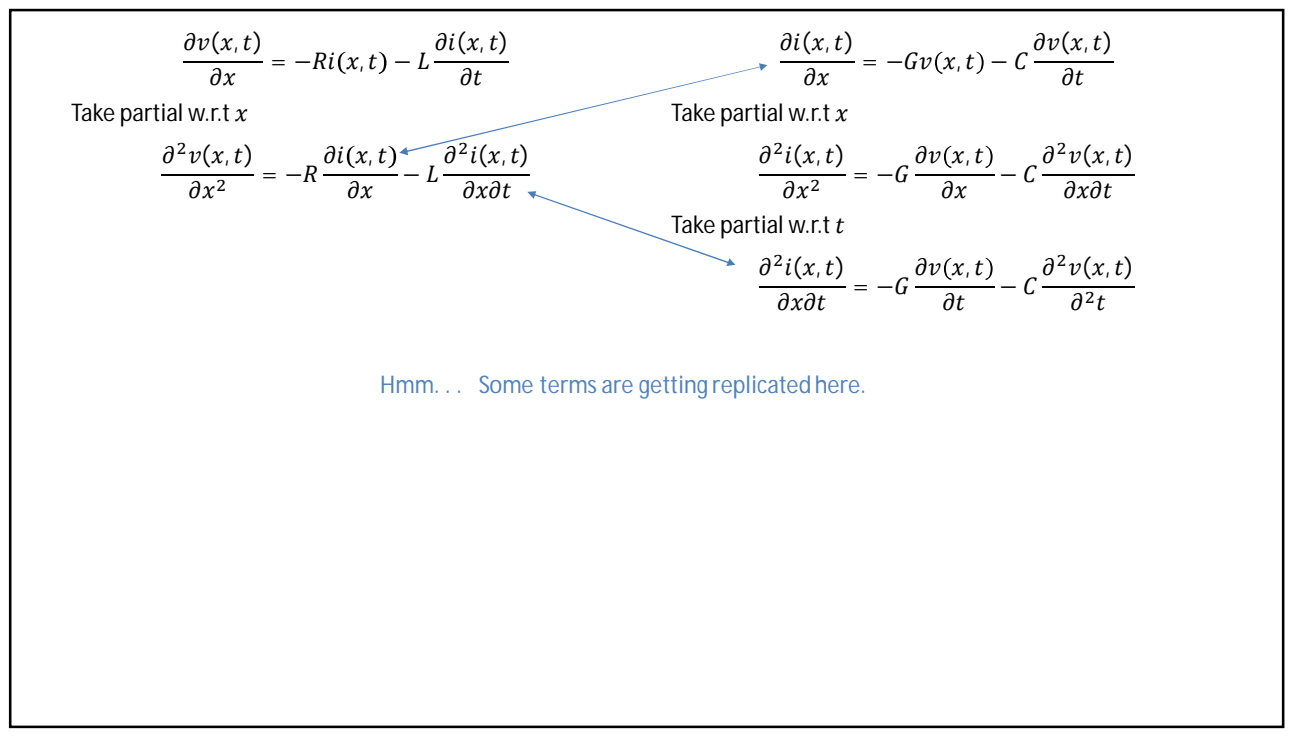

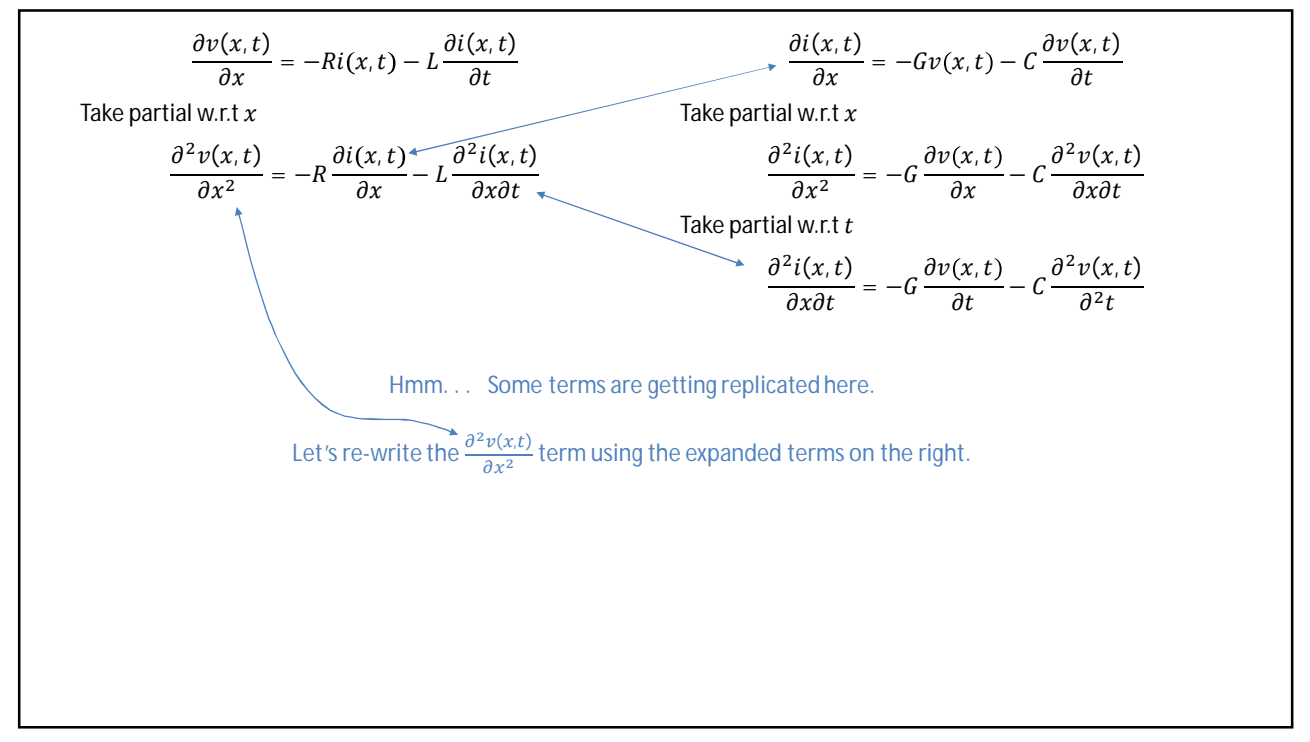

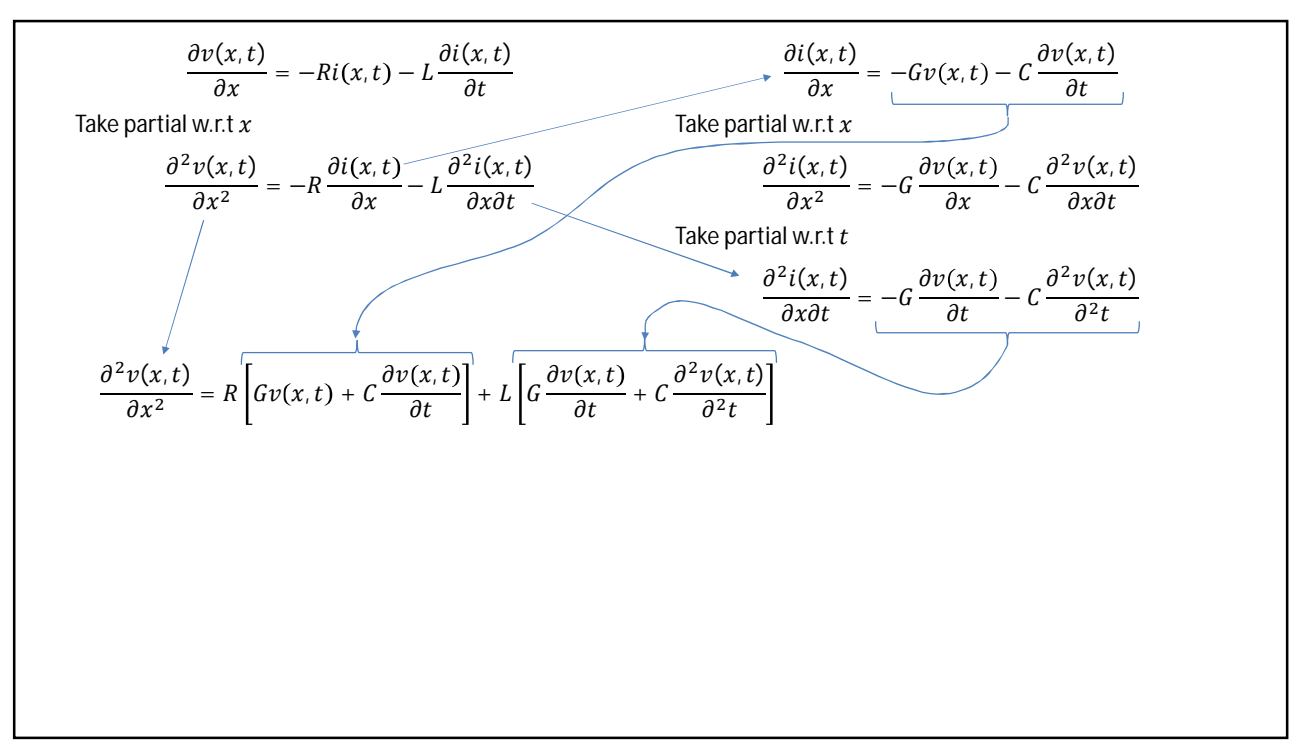

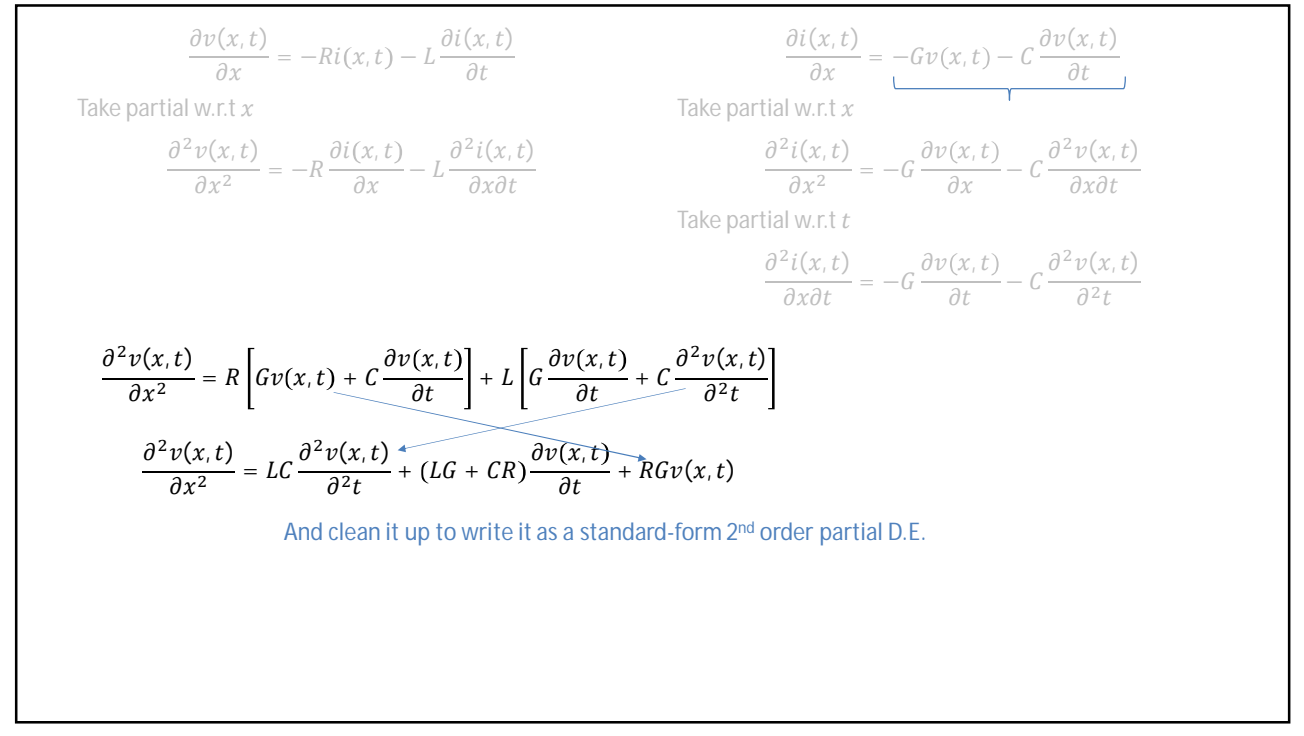

 $\partial v(x,t)$  $\frac{(x,t)}{\partial x} = -Ri(x,t) - L\frac{\partial i(x,t)}{\partial t}$  $\partial t$ Take partial w.r.t  $x$  $\partial^2 v(x,t)$  $\frac{\partial i(x,t)}{\partial x^2} = -R \frac{\partial i(x,t)}{\partial x}$  $\frac{f(x,t)}{\partial x} - L \frac{\partial^2 i(x,t)}{\partial x \partial t}$ dxdt  $\partial i(x,t)$  $\frac{(x,t)}{\partial x} = -Gv(x,t) - C\frac{\partial v(x,t)}{\partial t}$  $\partial t$ Take partial w.r.t  $x$  $\partial^2 i(x,t)$  $\frac{\partial}{\partial x^2} = -G$  $\frac{\partial v(x,t)}{\partial x} - C$  $\partial^2 v(x,t)$ dxdt Take partial w.r.t  $t$  $\frac{\partial^2 i(x,t)}{\partial x \partial t} = -G$  $\frac{\partial v(x,t)}{\partial t} - C$  $\partial^2 v(x,t)$  $\partial^2 t$  $\partial^2 v(x,t)$  $\frac{\partial}{\partial x^2} = R \int Gv(x,t) + C$  $\frac{\partial v(x,t)}{\partial t}\bigg] + L \bigg[ G$  $\frac{\partial v(x,t)}{\partial t} + C$  $\partial^2 v(x,t)$  $\partial^2 t$  $\partial^2 v(x,t)$  $\frac{\partial^2 u}{\partial x^2} = LC$  $\partial^2 v(x,t)$  $\frac{\partial v(x,t)}{\partial^2 t} + (LG + CR) \frac{\partial v(x,t)}{\partial t} + RGv(x,t)$ Hold that partial result in your memory for a time. voltage equation

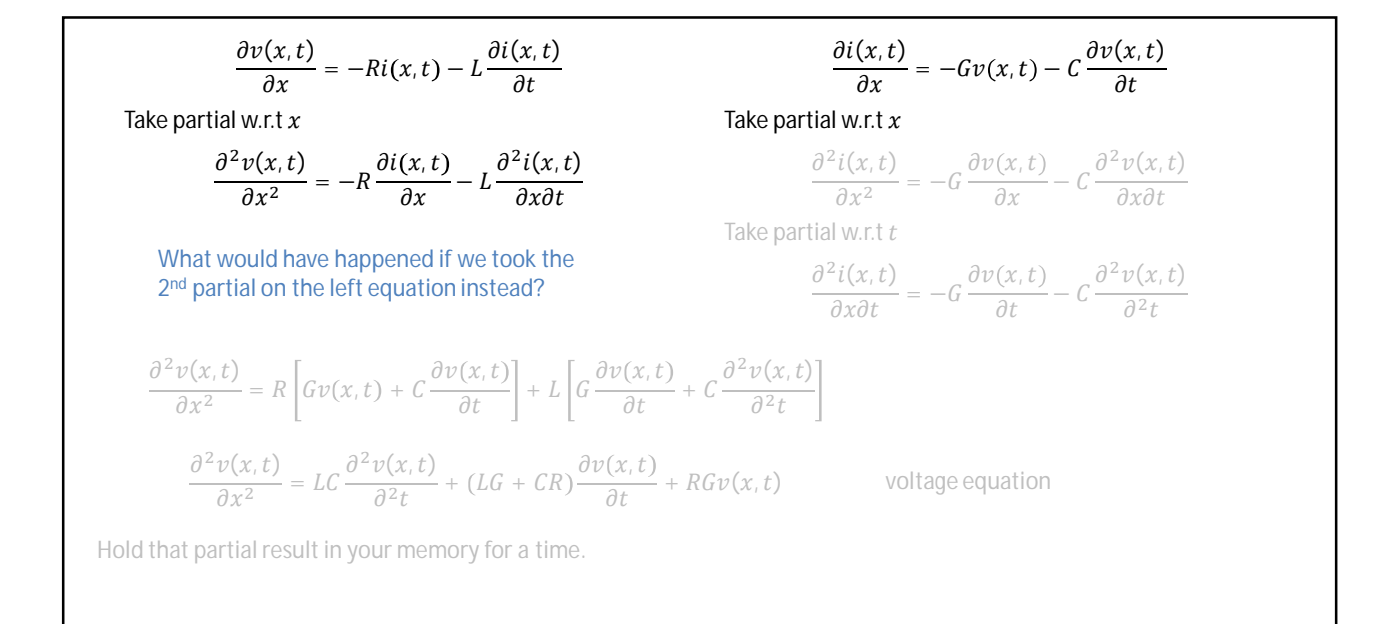

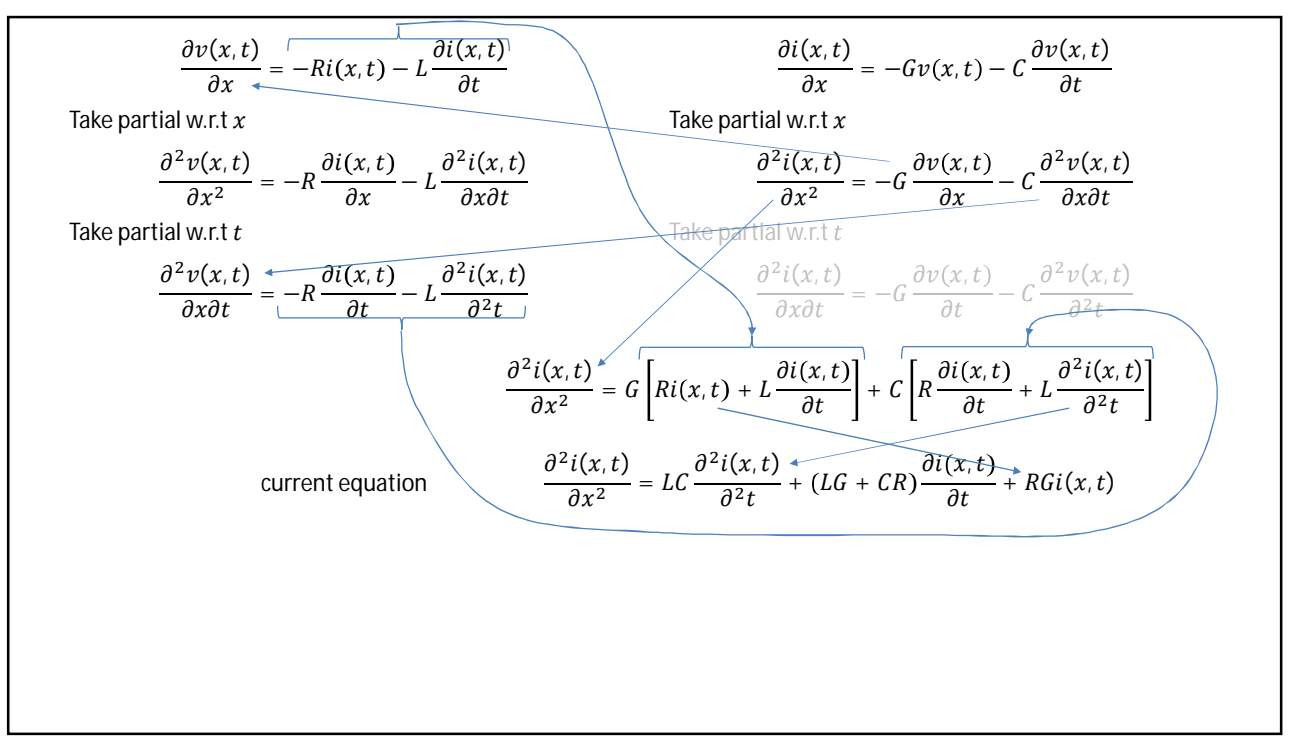

The two equations we have derived are called the Telegrapher's Equations  
\n
$$
\frac{\partial^2 v(x,t)}{\partial x^2} = LC \frac{\partial^2 v(x,t)}{\partial^2 t} + (LG + CR) \frac{\partial v(x,t)}{\partial t} + RGv(x,t)
$$
\n
$$
\frac{\partial^2 i(x,t)}{\partial x^2} = LC \frac{\partial^2 i(x,t)}{\partial^2 t} + (LG + CR) \frac{\partial i(x,t)}{\partial t} + RGi(x,t)
$$
\nFor short transmission lines such as are usually encountered in microcontroller situations we can assume that the transmission line is lossless. That is,  $R = 0$  and  $G = 0$ .  
\n
$$
\frac{\partial^2 v(x,t)}{\partial x^2} = LC \frac{\partial^2 v(x,t)}{\partial^2 t}
$$
\n
$$
\frac{\partial^2 i(x,t)}{\partial x^2} = LC \frac{\partial^2 i(x,t)}{\partial^2 t}
$$
\nWave Equations

The two equations we have derived are called the Telegrapher's Equations

$$
\frac{\partial^2 v(x,t)}{\partial x^2} = LC \frac{\partial^2 v(x,t)}{\partial^2 t} + (LG + CR) \frac{\partial v(x,t)}{\partial t} + RGv(x,t)
$$

$$
\frac{\partial^2 i(x,t)}{\partial x^2} = LC \frac{\partial^2 i(x,t)}{\partial^2 t} + (LG + CR) \frac{\partial i(x,t)}{\partial t} + RGi(x,t)
$$

For short transmission lines such as are usually encountered in microcontroller situations we can assume that the transmission line is lossless. That is,  $R = 0$  and  $G = 0$ .

$$
\frac{\partial^2 v(x,t)}{\partial x^2} = LC \frac{\partial^2 v(x,t)}{\partial^2 t}
$$
\n
$$
\frac{\partial^2 i(x,t)}{\partial x^2} = LC \frac{\partial^2 i(x,t)}{\partial^2 t}
$$
\nWave Equations

Let  $v(x, t) = \cos(\omega(t - x/V_P))$  where  $\omega$  = frequency (rad/sec) and  $V_P$  = propagation speed (m/s)